# Javalin

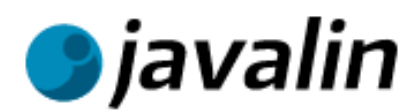

### **Simple REST APIs for Java and Kotlin**

Get your REST API up and running in seconds. Add the dependency and copy example:

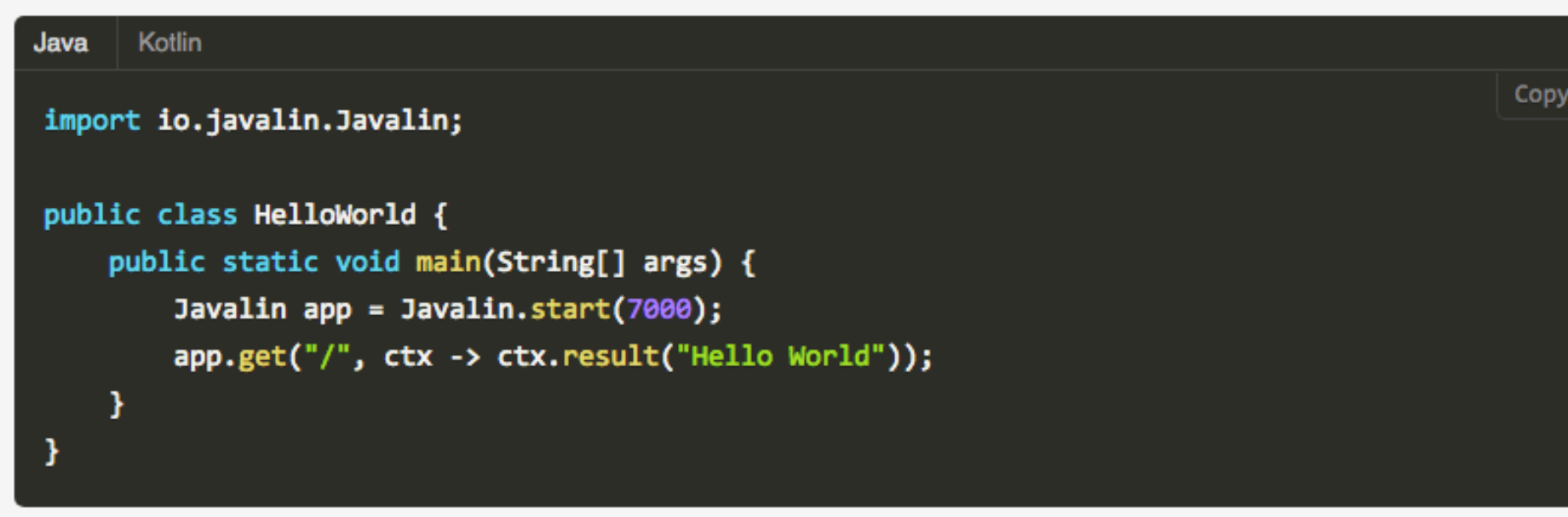

#### **REST API Simplicity**

Javalin started as a fork of the Spark Java and Kotlin web framework but quickly turned into a ground-up rewrite influenced by koa.js. All of these web frameworks are inspired by the modern micro web framework grandfather: Sinatra, so if you're coming from Ruby then Javalin shouldn't feel too unfamiliar.

Javalin is not aiming to be a full web framework, but rather just a lightweight REST API library. There is no concept of MVC, but there is support for template engines, websockets, and static file serving for convenience. This allows you to use Javalin for both creating your RESTful API backend, as well as serving an  $|index.html|$  with static resources (in case you're creating an SPA). This is practical if you don't want to deploy to apache or nginx in addition to your Javalin service. If you wish to use Javalin to create web-pages instead of just REST APIs, there are some simple template engine wrappers available for a quick and easy setup.

 $\sim$   $\sim$   $\sim$ 

### pacemaker-skeleton

## Extend project to include Javalin components

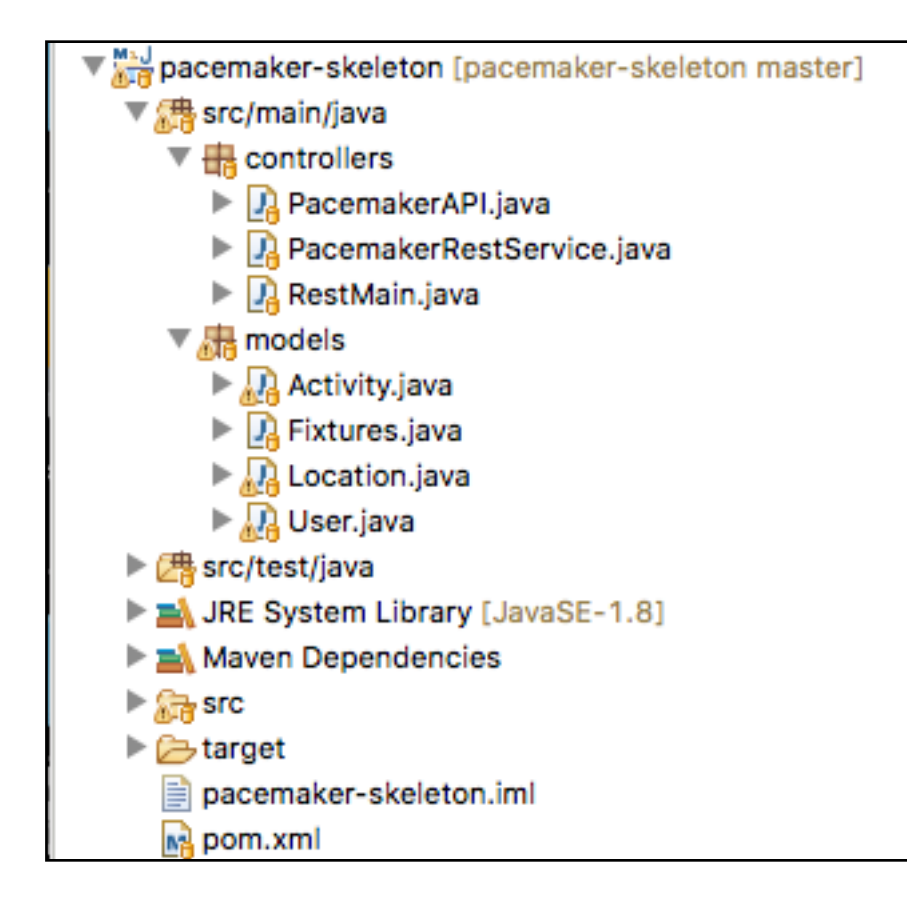

```
<dependency>
  <groupId>io.javalin</groupId>
  <artifactId>javalin</artifactId>
 <version>0.5.1</version>
</dependency>
<dependency>
  <groupId>org.slf4j</groupId>
  <artifactId>slf4j-simple</artifactId>
  <version>1.7.21</version>
</dependency>
<dependency>
  <groupId>com.fasterxml.jackson.core</groupId>
  <artifactId>jackson-databind</artifactId>
  <version>2.9.1</version>
</dependency>
```
#### pom.xml

Eclipse downloads and injects range of components to support creation of REST services, including

- web server
- http protocol support
- json/java translation

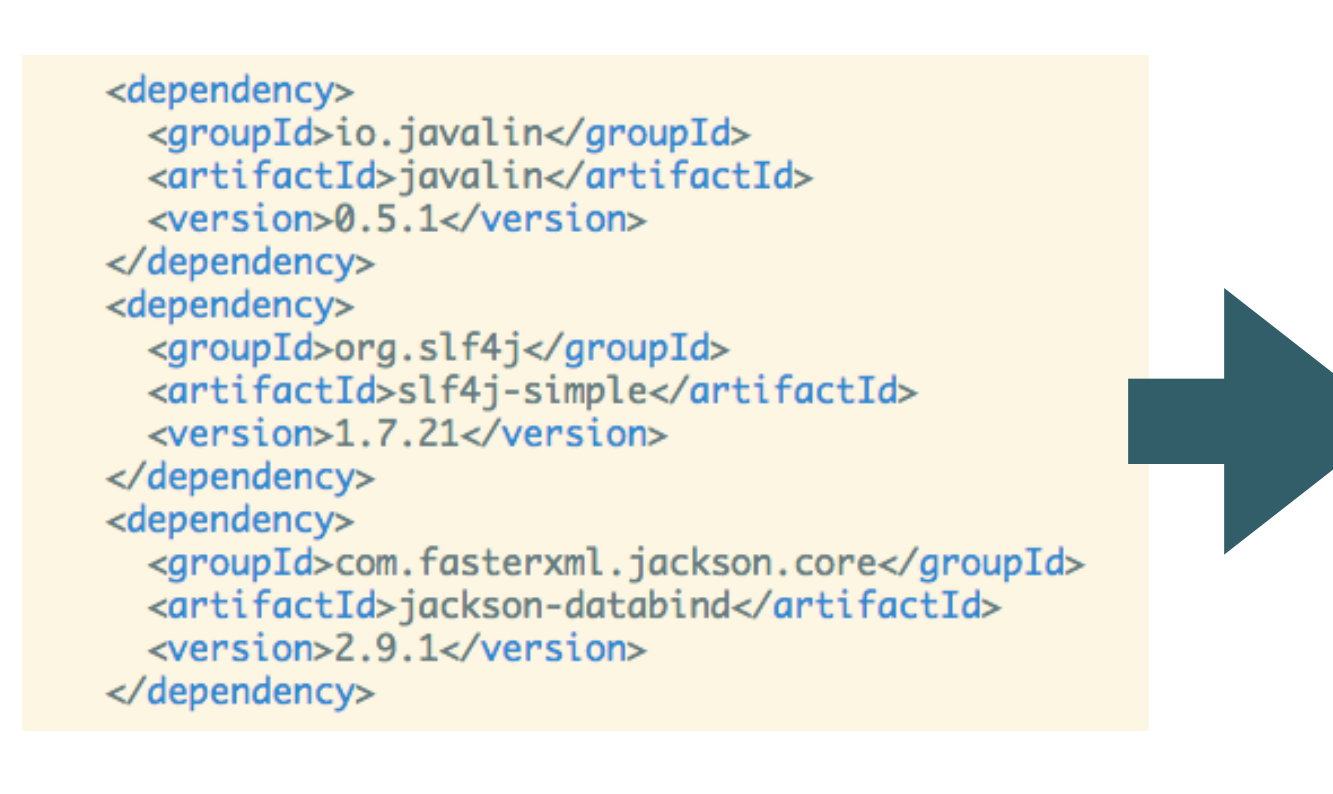

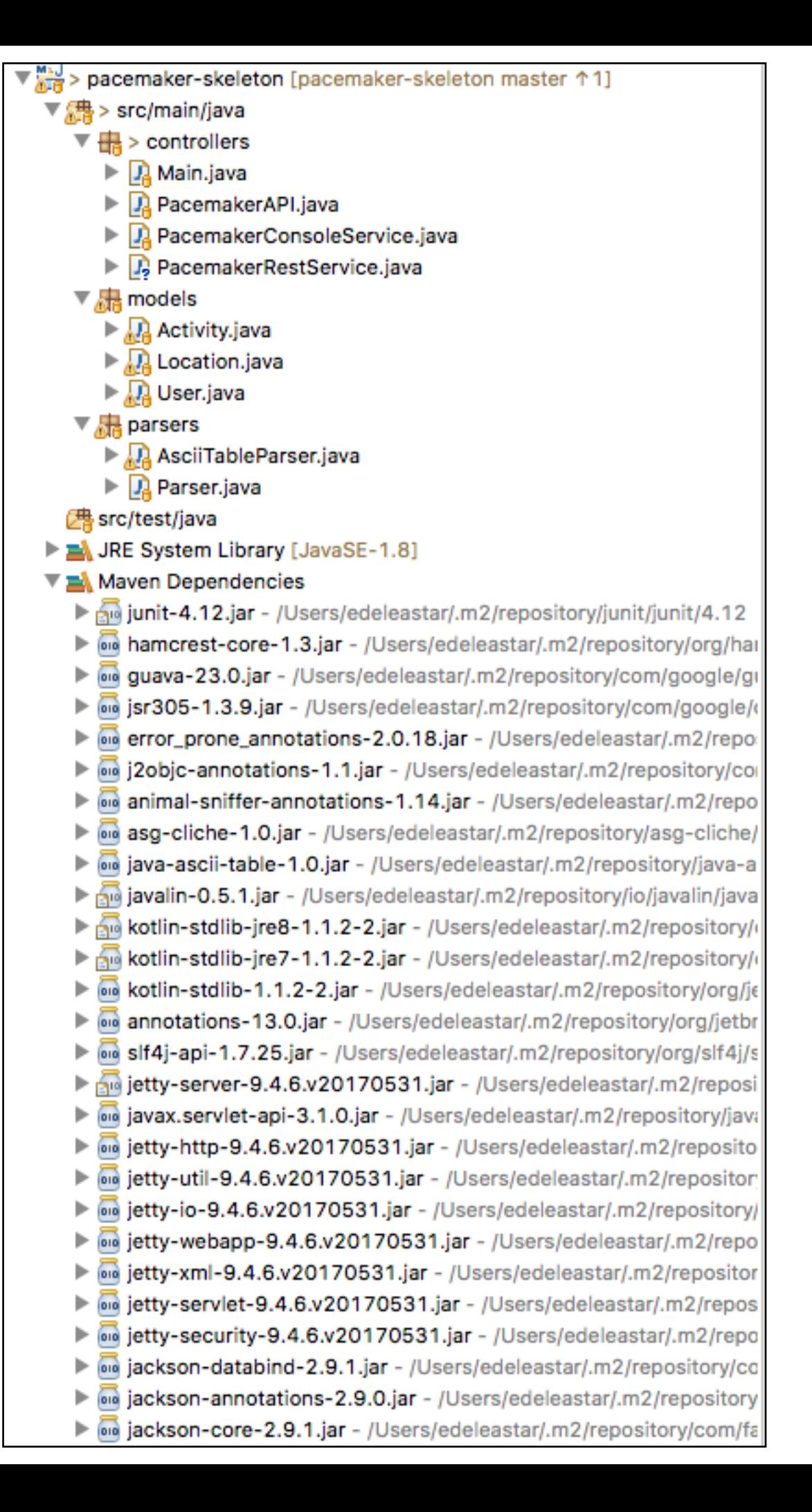

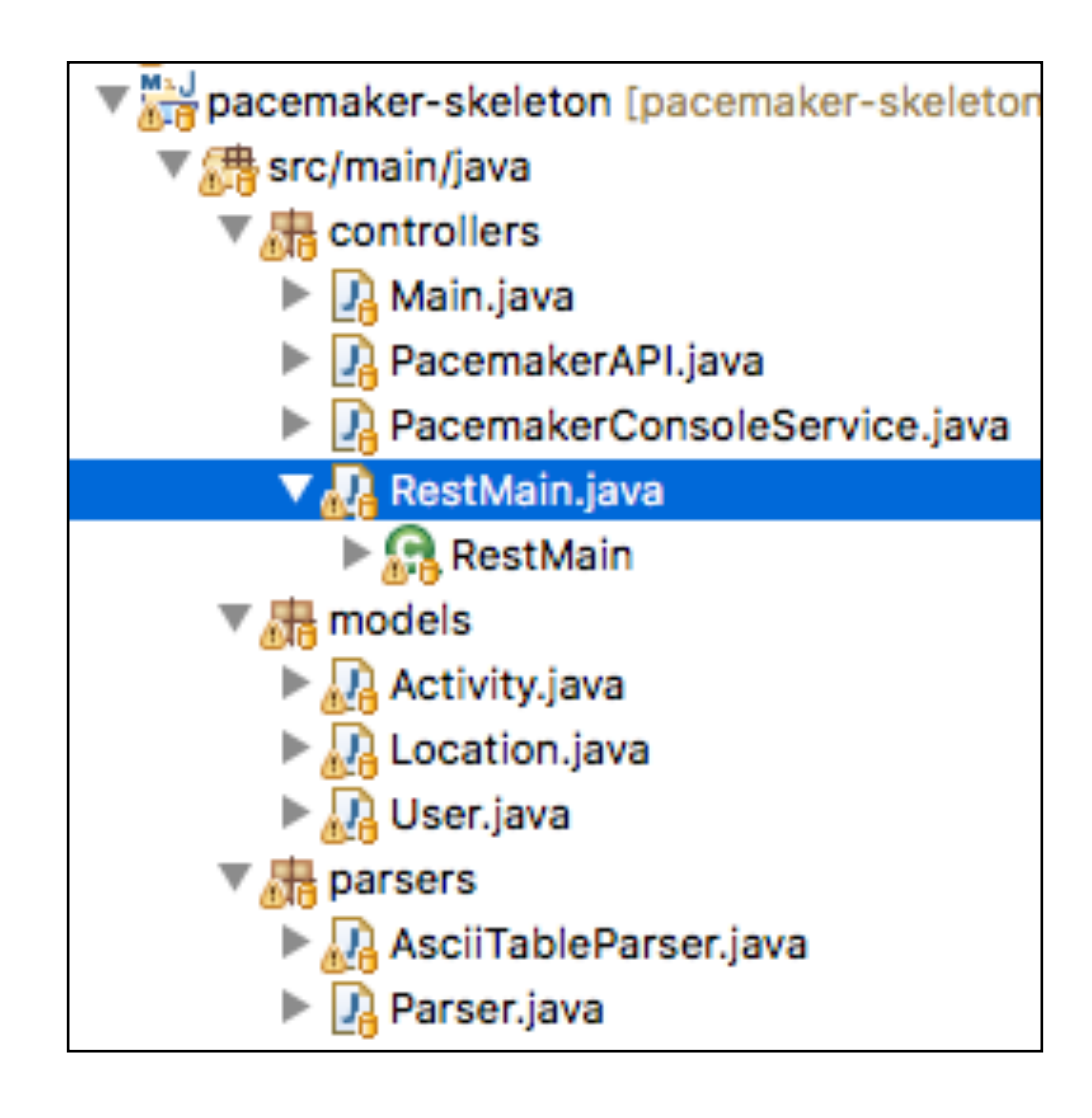

# Leave existing application sources in place

Introduce a new main() method to start the application

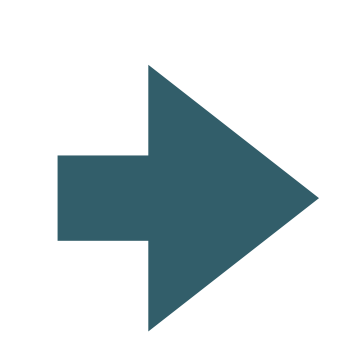

}<br>}

package controllers;

import io.javalin.Javalin;

public class RestMain {

public static void main(String[] args) throws Exception { Javalin  $app =$  Javalin.start(7000); }

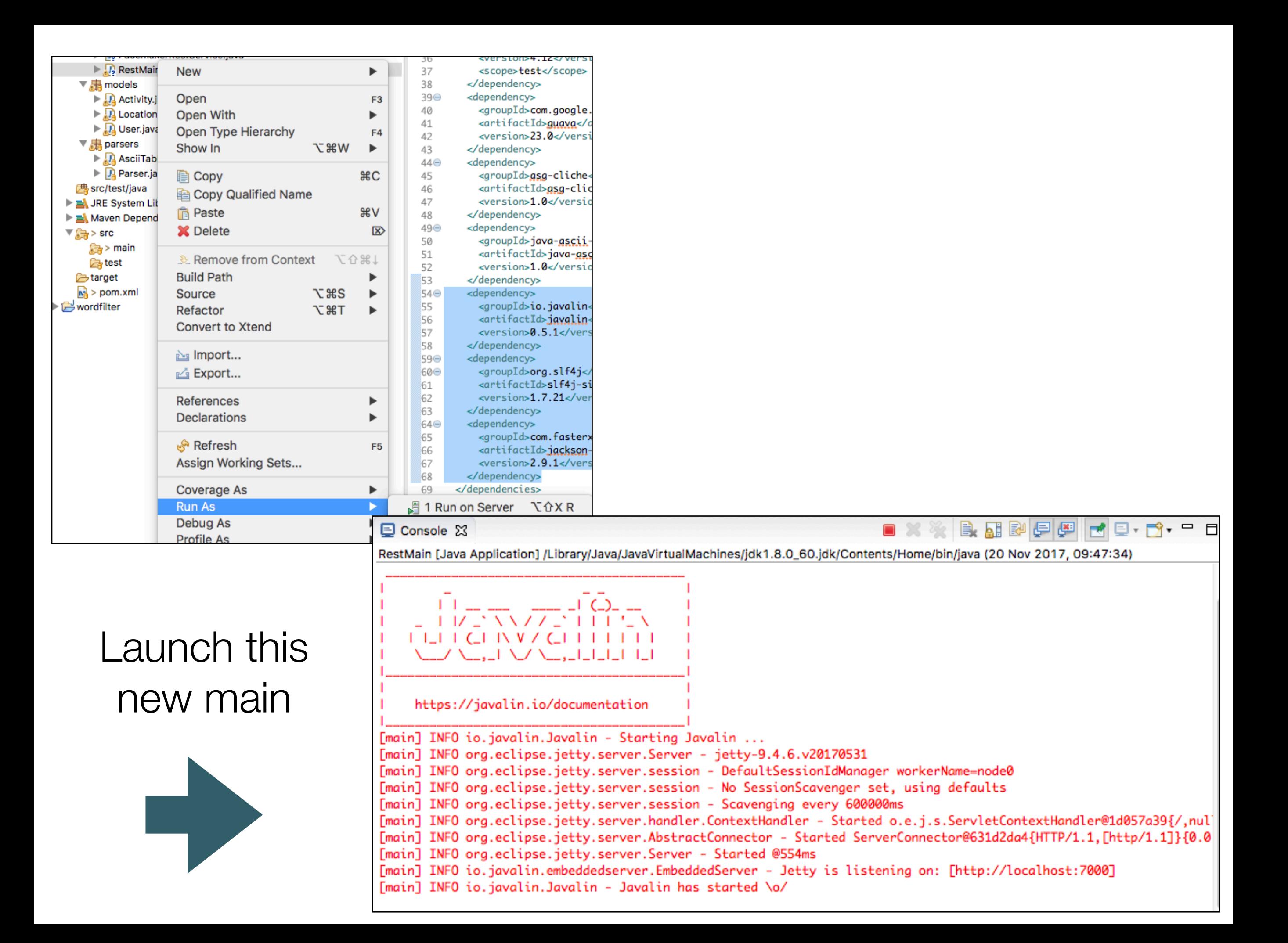

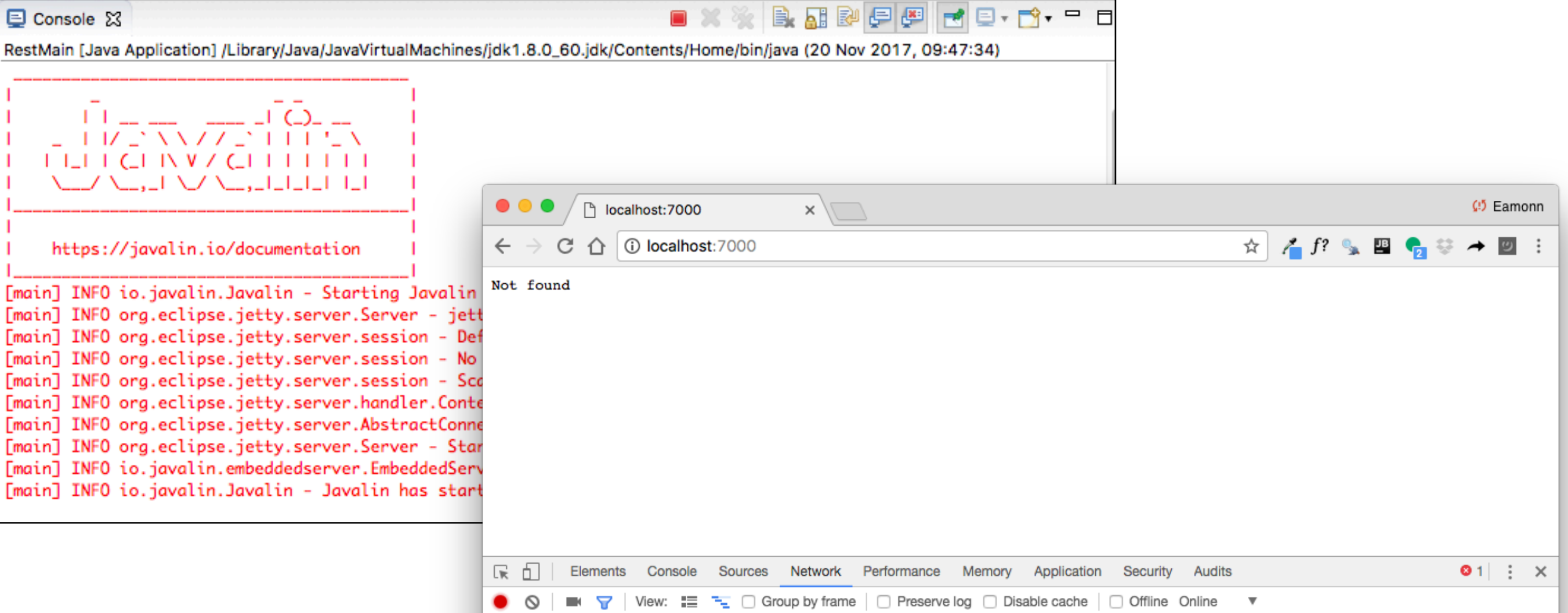

Web Application (which will serve an API) running on local workstation

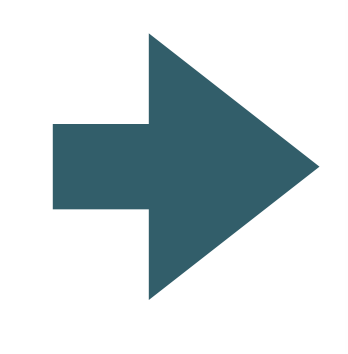

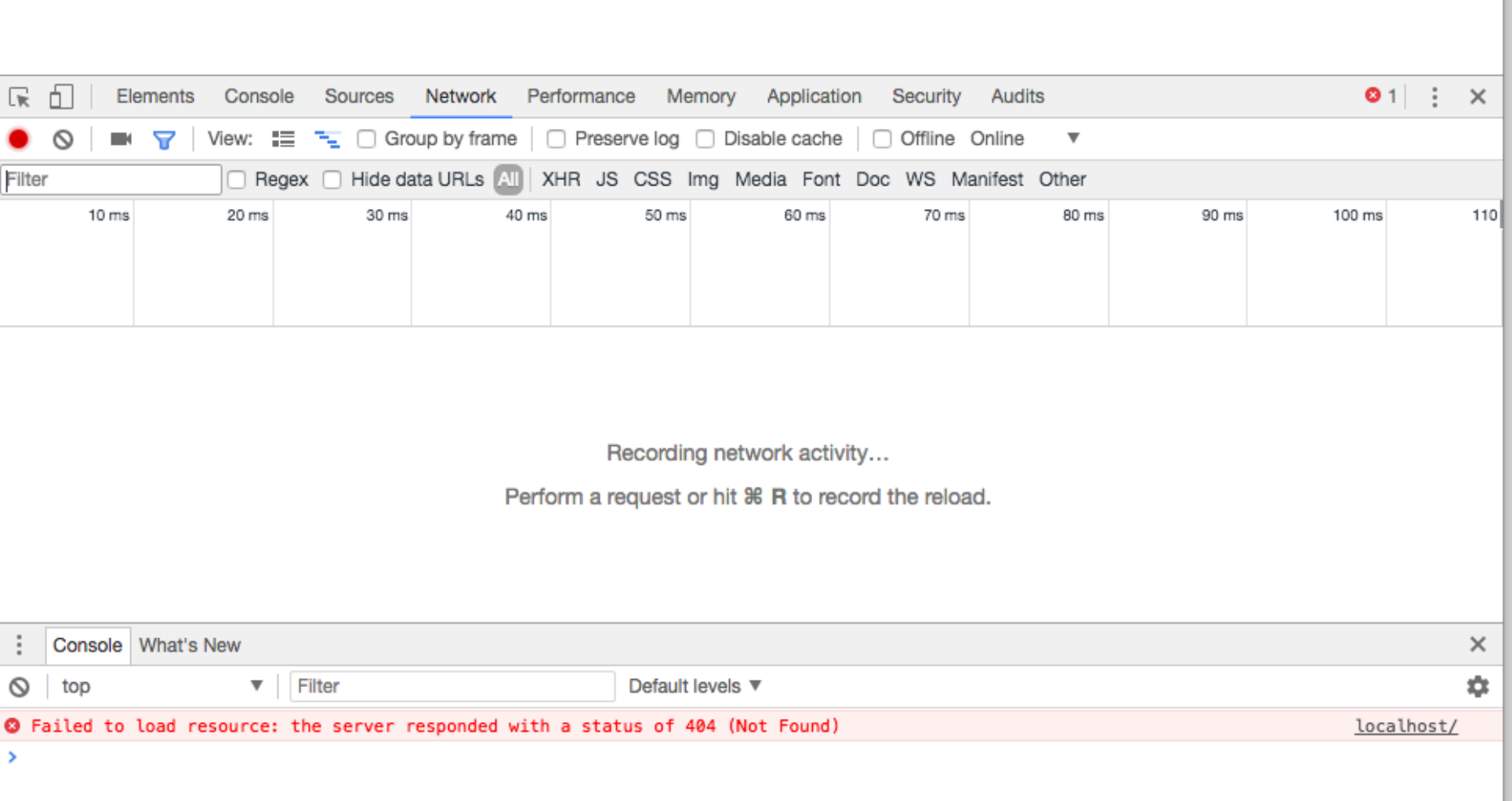

# Extend main to define REST API

package controllers;

```
import io.javalin.Javalin;
public class RestMain {
  public static void main(String[] args) throws Exception {
    Javalin app = Javalin.start(7000);
    PacemakerRestService service = new PacemakerRestService();
    configRoutes(app, service);
  }
  static void configRoutes(Javalin app, PacemakerRestService service) {
    app.get("/users", ctx -> {
      service.listUsers(ctx);
    });
  }
}
```

```
package controllers;
                           import io.javalin.Context;
                           public class PacemakerRestService {
                             PacemakerAPI pacemaker = new PacemakerAPI();
                             public void listUsers(Context ctx) {
                               // TODO: return users in json format 
                             }
                           }
First version of 
  API (stubb)
```
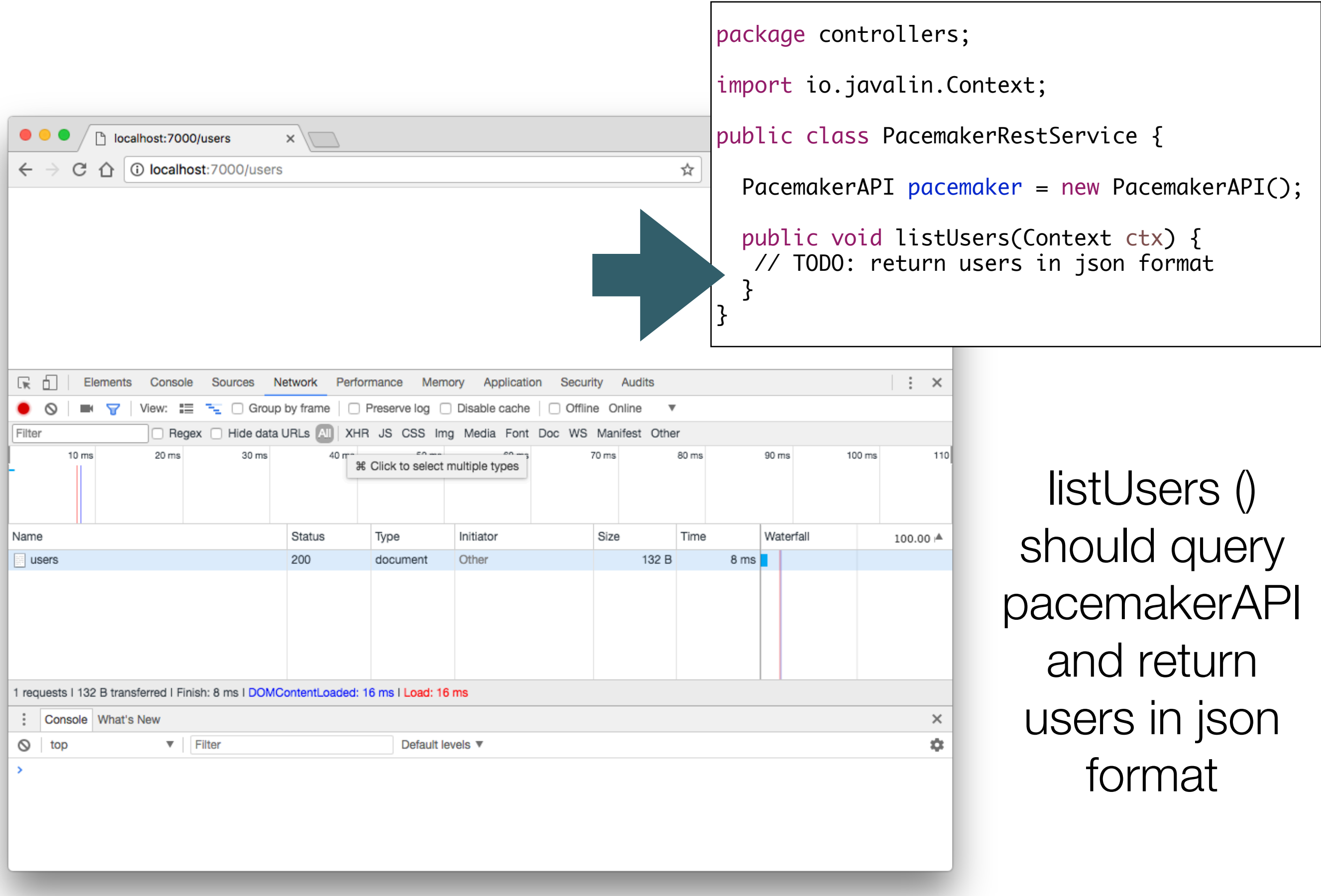

Fetch list of users from pacemaker. Convert list to JSON. Send JSON list as response to client

```
package controllers;
```
}<br>}

}

import io.javalin.Context;

public class PacemakerRestService {

PacemakerAPI pacemaker = new PacemakerAPI();

public void listUsers(Context ctx) {

ctx.json(pacemaker.getUsers());

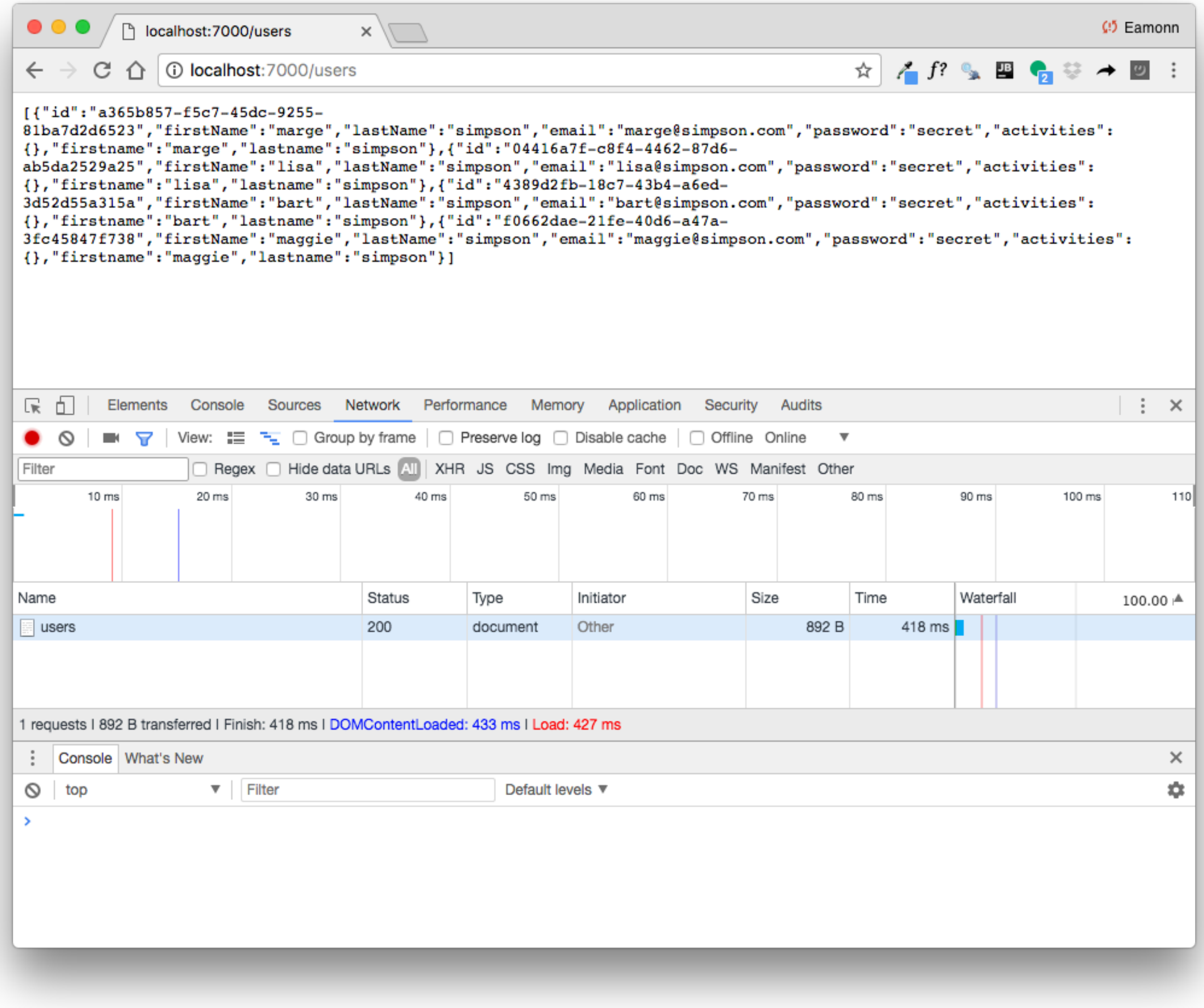

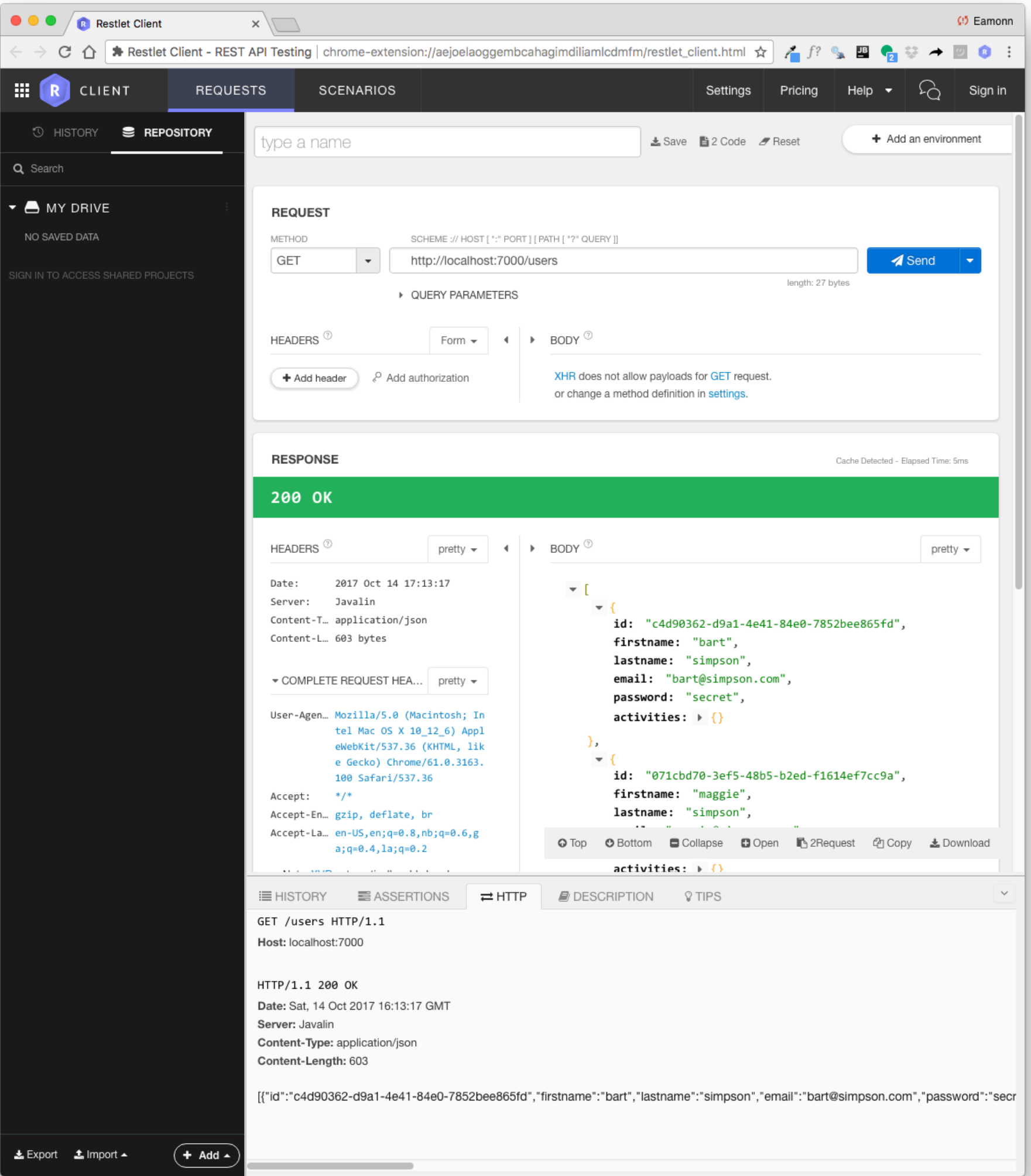

## pacemaker Endpoints

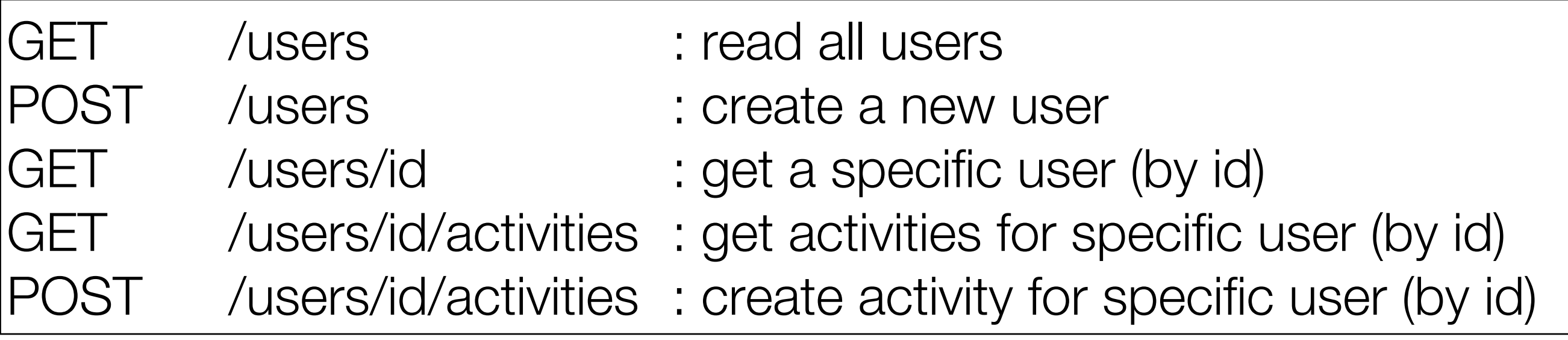

Endpoints deliver API for user and activity resources

Access to API from any REST away client

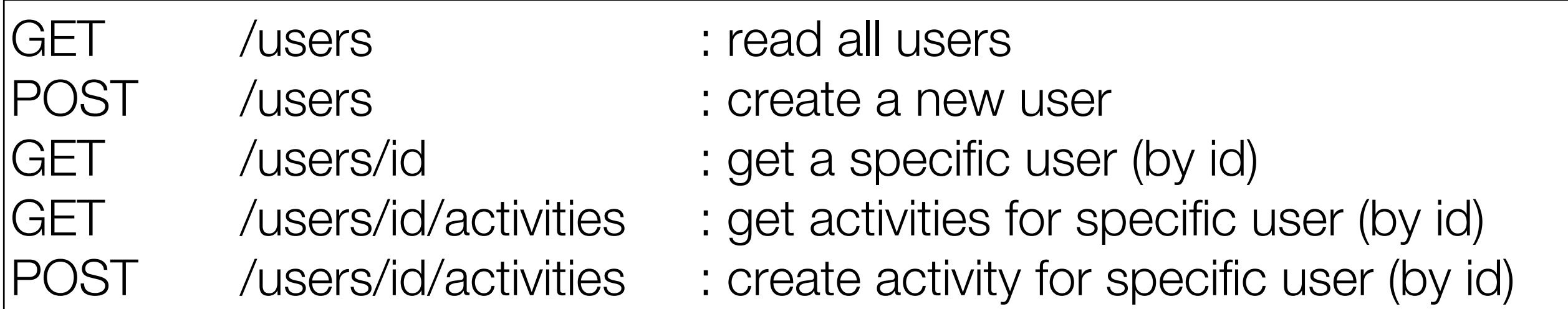

## Endpoint Interface

static void configRoutes(Javalin app, PacemakerRestService service) {

Routes: here we define the supported endpoints

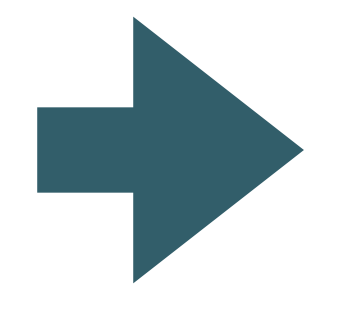

```
app.get("/users", ctx -> {
  service.listUsers(ctx);
});
app.post("/users", ctx -> {
  service.createUser(ctx);
});
app.get("/users/:id", ctx -> {
  service.listUser(ctx);
});
app.get("/users/:id/activities", ctx -> {
  service.getActivities(ctx);
});
app.post("/users/:id/activities", ctx -> {
  service.createActivity(ctx);
});
```
## Create User Endpoint

POST /users : create a new user

## Endpoint Interface

```
app.post("/users", ctx -> {
  service.createUser(ctx);
});
```
## Endpoint Implementation

```
public void createUser(Context ctx) {
 User user = ctx.bodyAsClass(User.class);
 User newUser = pacemaker
      .createUser(user.firstname, user.lastname, user.email, user.password);
  ctx.json(newUser);
}
```
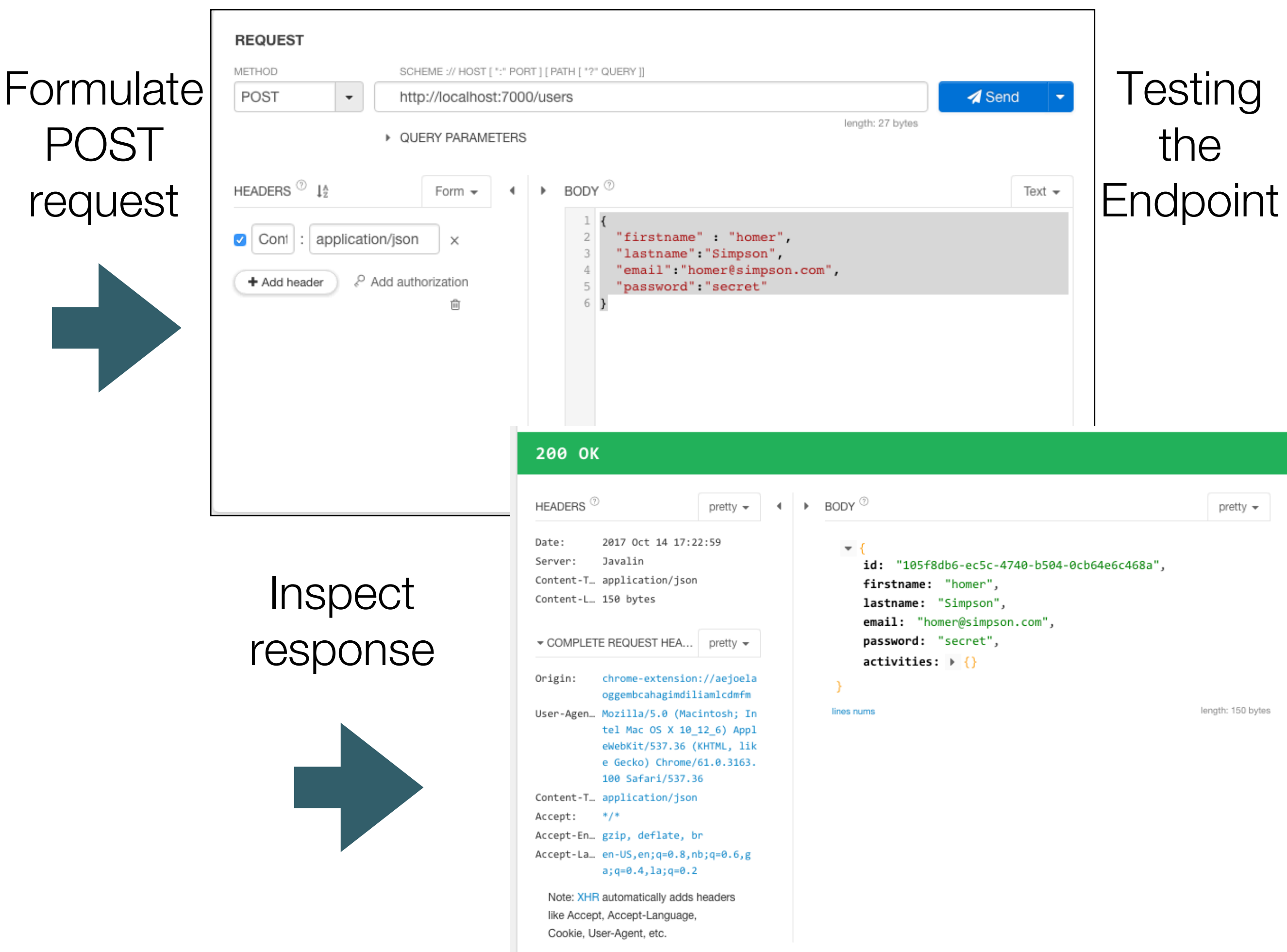

```
public void createUser(Context ctx) {
 User user = ctx.bodyAsClass(User.class);
  User newUser = pacemaker
      .createUser(user.firstname, user.lastname, user.email, user.password);
  ctx.json(newUser);
}
```

```
id: "105f8db6-ec5c-4740-b504-0cb64e6c468a",
firstname: "homer",
lastname: "Simpson",
email: "homer@simpson.com",
password: "secret",
activeities: + {}
```
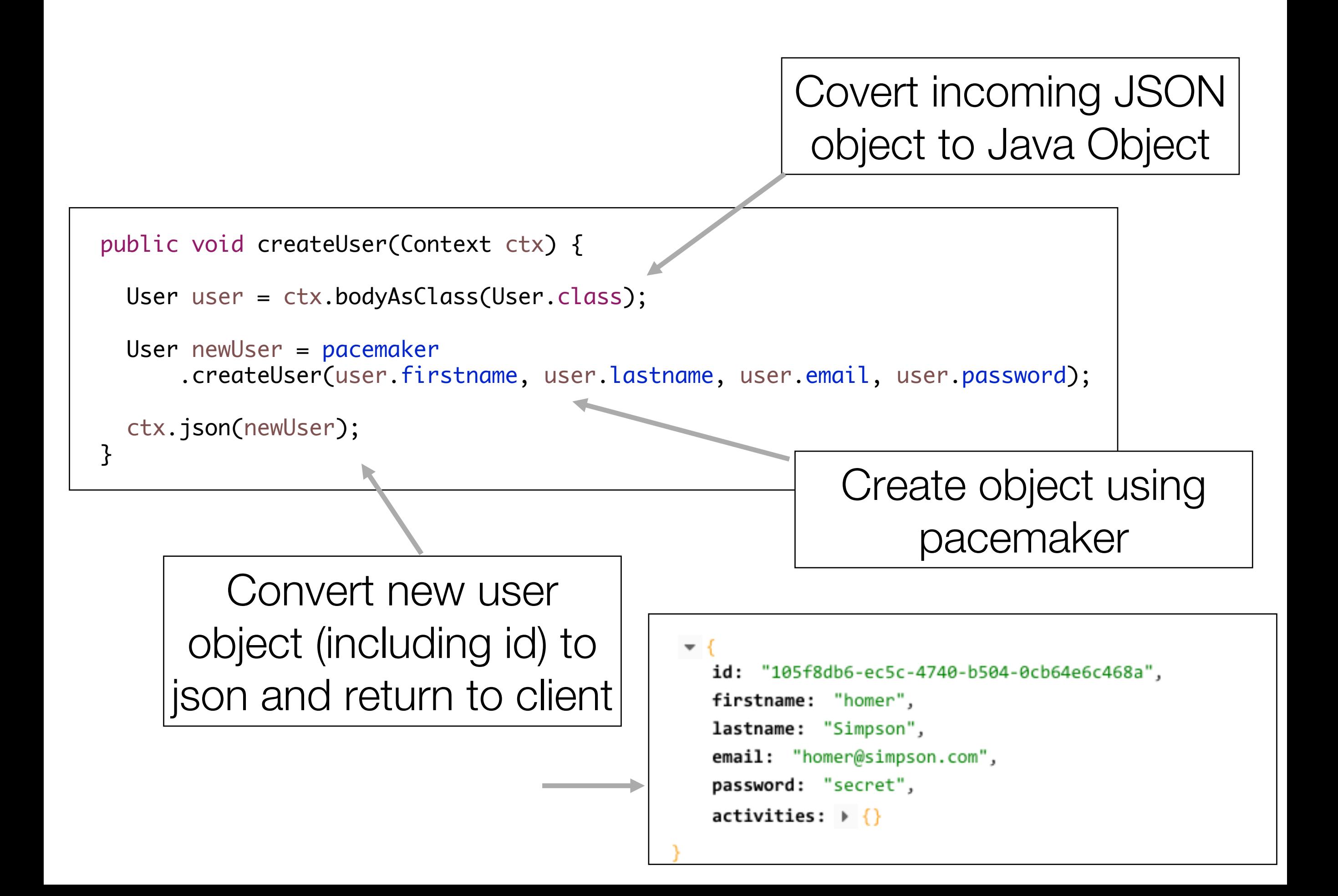

### POST /users/id/activities : create activity for specific user (by id)

app.post("/users/:id/activities", ctx -> { service.createActivity(ctx); });

```
public void createActivity(Context ctx) {
  String id = ctx.param("id");
 User user = pacemaker.getUser(id);
 if (user != null) {
    Activity activity = ctx.bodyAsClass(Activity.class);
    Activity newActivity = pacemaker
        .createActivity(id, activity.type, activity.location, activity.distance);
    ctx.json(newActivity);
  } else {
    ctx.status(404);
  }
}
```
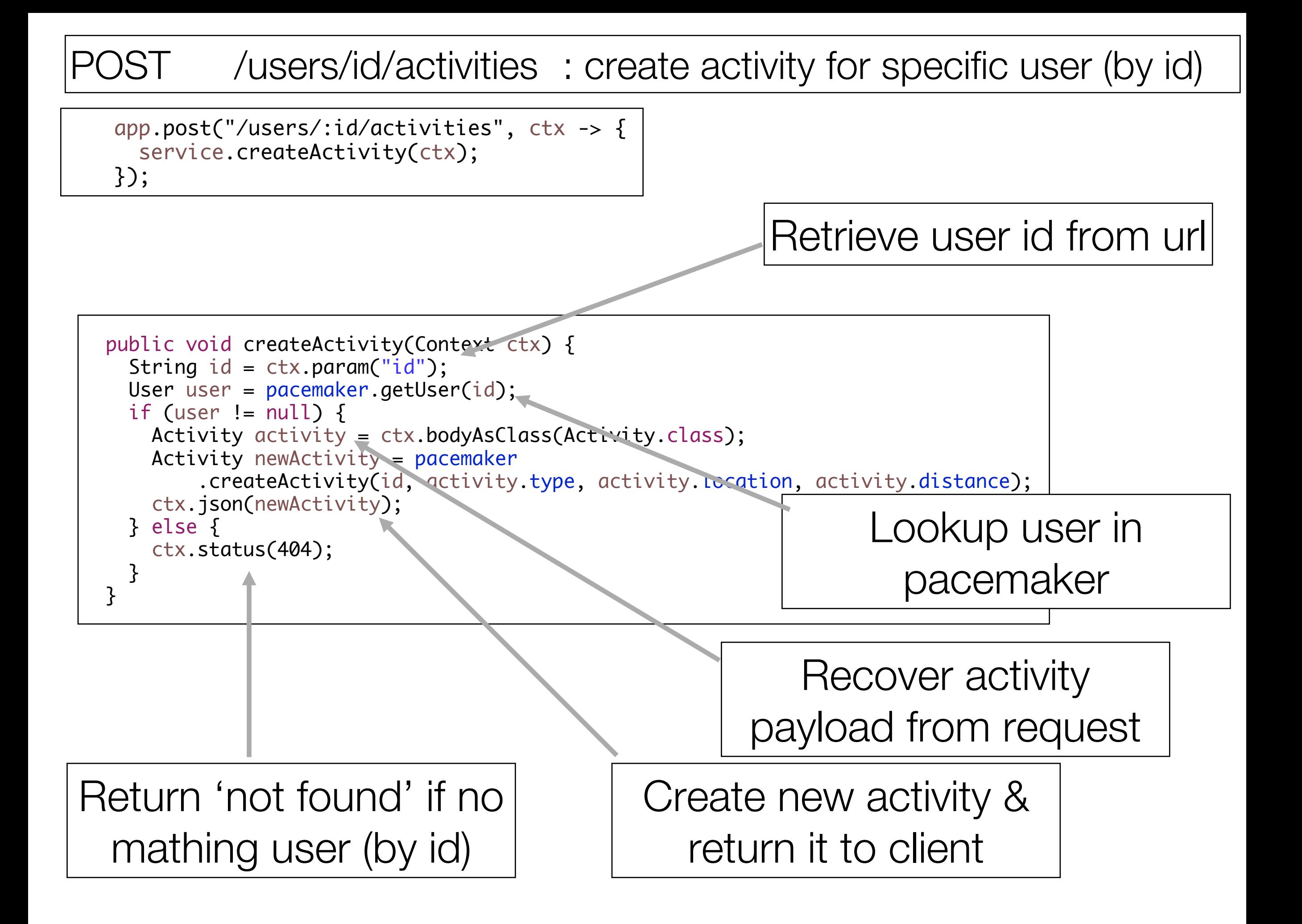